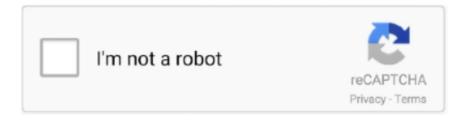

# Continue

1/2

# **Quicken Mac For Dummies**

Author by: David Pogue Language: en Publisher by: 'O'Reilly Media, Inc ' Format Available: PDF, ePub, Mobi Total Read: 45 Total Download: 99 File Size: 47,9 Mb Description: Award-winning author David Pogue brings his humor and expertise to Mac OS 9 for the first time in this lucid, impeccably written guide.. \* Figuring out what's what A complete guide, this book covers every single software crumb included with Windows Me, including every control panel, accessory program, and troubleshooting tool.. The book highlights the latest updates to Quicken while still covering al the basics.. Personal Cash Accounts in Quicken 8 Tips for Choosing the Best Budget Software.. The books early chapters cover using menus, finding lost files, reducing window clutter, and taming the wild Start menu.. Absolute beginners to Quicken can refer to sections on installing the program and establishing basic accounts.

Author by: Stephen L Nelson Language: en Publisher by: For Dummies Format Available: PDF, ePub, Mobi Total Read: 69 Total Download: 333 File Size: 43,9 Mb Description: From balancing a checkbook to preparing our taxes, Quicken 2001 For Macs For Dummies enables readers to get the most out of this powerful financial software.. Readers will appreciate the step-by-step guides to setting up small networks, the tutorials on Mac OS 9's new Multiple Users control panel, and the coverage of Mac OS 9's speech-recognition, color printing, self-updating software and more.. In this superbly written guide, bestselling author David Pogue lights the way for first-time and intermediate PC fan The book covers: \* Getting started.. Experienced Quicken users can refer to the book when calculating interest rates or preparing financial security for the future.. Author by: David Pogue Language: en Publisher by: 'O'Reilly Media, Inc ' Format Available: PDF, ePub, Mobi Total Read: 81 Total Download: 761 File Size: 43,8 Mb Description: Microsoft Windows Millennium Edition (or Windows Me, if you're in a hurry) brings refinement and new features to the most popular operating system on earth: drastically improved reliability, interactive Internet games, a movie/radio/MP3 player, and more.. Special tips are included on bookkeeping without fear, surviving an audit, and banking online.

## quicken for dummies

quicken for dummies, quicken for dummies pdf, quicken for dummies mac, quicken 2019 mac for dummies, quicken 2013 for dummies, quicken for dummies online, quickbooks for dummies, quicken categories for dummies, quicken 2015 for dummies, is there a quicken for dummies book, quicken for dummies 2015, quicken deluxe for dummies, quicken 2016 for dummies

If Quicken One Step Update for Windows or Mac Is Not Working, Try This What Is the Easiest Way to Use the Quicken New Year Command? Learn the Steps for Downloading and Importing PayPal Into Quicken.. \* Mastering networks Windows Me lets you connect several PCs so that they can use the same files, printers, and phone line simultaneously.. The book also provides hassle-free instruction on the latest features for tracking loans, mortgages, and investments such as stocks and mutual funds.. Unfortunately, it lacks one of the most important features of all: a printed manual.. Windows Millennium: The Missing Manual is the book that should have been in the box.

### quicken for dummies mac

### quicken 2013 for dummies

e10c415e6f